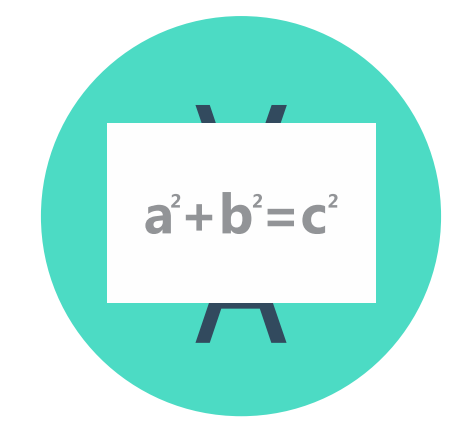

# Chapitre I - Les suites

Bacomathiques - https://bacomathiqu.es

#### TABLE DES MATIÈRES  $\Box$

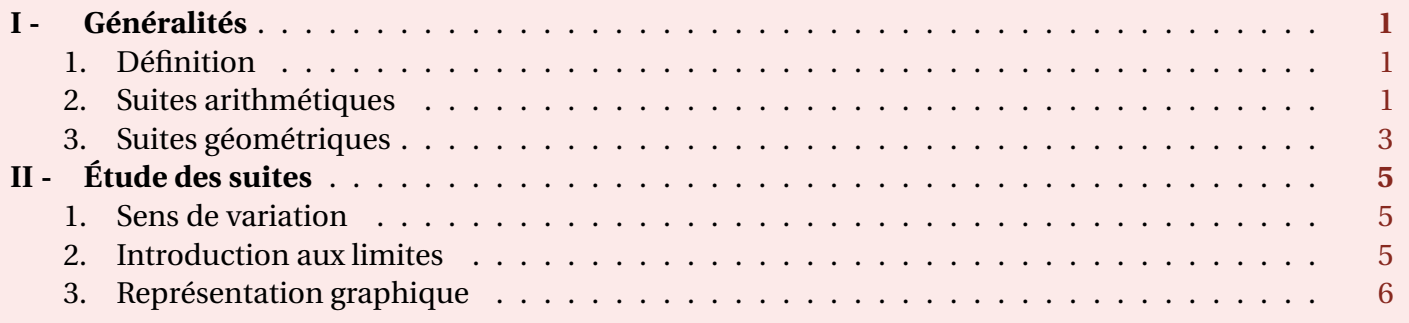

## <span id="page-1-0"></span>**I - Généralités**

## <span id="page-1-1"></span>**1. Définition**

On appelle **suite** une fonction de <sup>ℕ</sup> dans <sup>ℝ</sup> : cette fonction va prendre des éléments de l'ensemble de départ <sup>ℕ</sup> et va les amener dans l'ensemble d'arrivée <sup>ℝ</sup>.

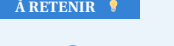

#### Définition

Il y a plusieurs manières de définir une suite :

- $-$  **Par récurrence :** On donne le premier terme de la suite ainsi que le terme au rang  $n + 1$ .
- **Par son terme général :** On donne le  $n$ -ième terme de la suite en fonction de  $n$ .

**Attention!** Bien que ces deux modes de génération soient les principaux, il en existe d'autres : algorithme, motifs géométriques, ...

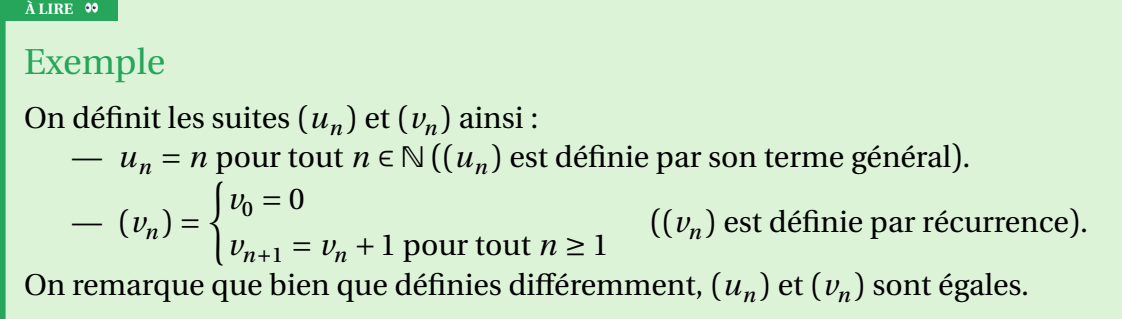

#### **À LIRE**

À ne pas confondre :  $(u_n)$  qui est la **suite**  $(u_n)$ . —  $u_n$  qui est le *n*-ième terme de la suite  $(u_n)$ . Ce ne sont pas les mêmes objets : le premier est une suite, le second est un réel.

## <span id="page-1-2"></span>**2. Suites arithmétiques**

#### **À RETENIR**

#### Définition

Une suite  $(u_n)$  est dite **arithmétique** si elle est de la forme  $u_{n+1} = u_n + r$  avec  $r \in \mathbb{R}$ .

#### **À RETENIR**

#### Raison

Le réel r est la **raison** de la suite (si  $r > 0$ ,  $(u_n)$  est strictement croissante, si  $r < 0$ ,  $(u_n)$  est strictement décroissante et si  $r = 0$ ,  $(u_n)$  est constante).

Il est possible de trouver le terme général d'une suite arithmétique :

#### I - Généralités 2

#### **À RETENIR**

#### Terme général

On note p le rang initial de la suite (celui à partir duquel la suite est définie). Alors, pour tout  $n \geq p$ :

$$
u_n = u_p + (n - p) \times r
$$

Et si  $(u_n)$  est définie à partir du rang 0 (on a  $p = 0$ ), alors pour tout  $n \in \mathbb{N}$ :

$$
u_n = u_0 + (n-0) \times r = u_0 + n \times r
$$

#### **DÉMONSTRATION**

#### Terme général

On a  $u_{p+1} = u_p + r$ . Puis,  $u_{p+2} = u_{p+1} + r = u_p + r + r = u_p + 2 \times r$ . De même,  $u_{p+3} = u_{p+2} + r = u_p + 3 \times r$ et caetera. En fait, pour tout *k* entier plus grand que *p*, on a  $u_{p+k} = u_p + k \times r$ . Donc si on pose  $n = p + k$ , alors  $u_n = u_p + (n - p) \times r$ .

#### **À RETENIR**

Somme des termes

Pour tout  $n \in \mathbb{N}^*$ ,

$$
1+2+\cdots+n=\frac{n(n+1)}{2}
$$

**DÉMONSTRATION**

#### Somme des termes

On pose pour tout  $n \in \mathbb{N}$ ,  $S_n = 1 + 2 + \cdots + n$ . On a également  $S_n = n + (n-1) + \cdots + 1$  (en écrivant la somme à l'envers). D'où  $S_n + S_n = 2S_n = (n+1) + (n+1) + \dots + (n+1) = n \times (n+1)$ . Et ainsi  $S_n = \frac{n(n+1)}{2}$  $\frac{1}{2}$ .

 $n$  fois

#### **À LIRE**

#### Exemple

On souhaite calculer  $S = 24 + 25 + \cdots + 104$ .

<span id="page-2-0"></span>En fait,  $S = 1 + 2 + … + 23 + 24 + 25 + … + 104 - (1 + 2 + … + 23)$ . Calculons les deux sommes séparément : —  $1 + 2 + \dots + 23 = \frac{23 \times 24}{2} = 276$  $\frac{2}{204 \times 105}$  –  $\frac{2}{5}$  $-1+2+\cdots+104=\frac{104\times105}{2}=5460$ D'où  $S = 5460 - 276 = 5184.$ 

## **3. Suites géométriques**

#### **À RETENIR**

#### Définition

Une suite  $(v_n)$  est dite **géométrique** si elle est de la forme  $v_{n+1} = v_n \times q$  avec  $q \in \mathbb{R}$ .

## **À RETENIR**

#### Raison

Le réel q est la **raison** de la suite (si  $q > 1$ ,  $(v_n)$  est strictement croissante, si  $0 < q < 1$ ,  $(v_n)$  est strictement décroissante et si  $q = 1$  ou 0,  $(v_n)$  est constante).

Il est possible de trouver le terme général d'une suite géométrique :

### **À RETENIR** Terme général

On note p le rang initial de la suite (celui à partir duquel la suite est définie). Alors, pour tout  $n \geq p$ :

$$
v_n = v_p \times q^{n-p}
$$

Et si  $(u_n)$  est définie à partir du rang 0 (on a  $p = 0$ ), alors pour tout  $n \in \mathbb{N}$ :

$$
v_n = v_0 \times q^{n-0} = v_0 \times q^n
$$

**DÉMONSTRATION**

#### Terme général

On a  $v_{p+1} = v_p \times q$ . Puis,  $v_{p+2} = v_{p+1} \times q = v_p \times q \times q = v_p \times q^2$ . De même,  $v_{p+3} = v_{p+2} \times q = v_p \times q^3$  et caetera. En fait, pour tout  $k$  entier plus grand que  $p$ , on a  $v_{p+k} = v_p \times q^k$ . Donc si on pose  $n = p + k$ , alors  $v_n = v_p \times q^{n-p}$ .

#### **À RETENIR**

#### Somme des termes

Soit  $n \neq 0$  un entier et q un réel, alors :

$$
- \text{ Si } q \neq 1, \text{ alors } 1 + q^1 + q^2 + \dots + q^n = \frac{1 - q^{n+1}}{1 - q}.
$$
  
- Si  $q = 1$ , alors  $1 + q^1 + q^2 + \dots + q^n = \underbrace{1 + 1 + 1 + \dots + 1}_{n \text{ fois}} = n.$ 

**DÉMONSTRATION**

#### Somme des termes

Le cas  $q = 1$  étant donné juste au-dessus, on supposera  $q \neq 1$ . On pose pour tout  $n \in \mathbb{N}$ ,  $S_n = 1 + q^1 + q^2 +$  $\cdots + q^n$ .

On  $a$ :  $qS_n = q^1 + q^2 + q^3 + \dots + q^{n+1}$ , puis :  $S_n - qS_n = 1 + q^1 + q^2 + \dots + q^n - q^1 - q^2 - q^3 - \dots - q^{n+1} = 1 - q^{n+1}$ . Donc on a en factorisant par  $S_n$ :  $(1-q)S_n = 1 - q^{n+1} \iff S_n = \frac{1-q^{n+1}}{1-q}$ .

#### **À LIRE**

#### Exemple

On souhaite calculer  $S = 3^5 + 3^6 + \dots + 3^{10}$ . En fait,  $S = 1 + 3 + \dots + 3^4 + 3^5 + 3^6 + \dots + 3^{10} - (1 + \dots + 3^4)$ . Calculons les deux sommes séparément :  $-1+3+\cdots+3^4=\frac{1-3^3}{1-3}=121$  $-1+3+\cdots+3^{10}=\frac{1-3^{11}}{1-3}=88573$ <br>  $-6.5 = 99572$   $121 - 99452$  $D'$ où  $S = 88573 - 121 = 88452$ .

## <span id="page-5-0"></span>**II - Étude des suites**

## <span id="page-5-1"></span>**1. Sens de variation**

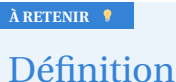

Soit  $(u_n)$  une suite.

- $(u_n)$  est **croissante** si on a  $u_{n+1} \ge u_n$  (ou  $u_{n+1} u_n \ge 0$ ) pour tout  $n \in \mathbb{N}$ .
- $(u_n)$  est **décroissante** si on a  $u_{n+1} \leq u_n$  (ou  $u_{n+1} u_n \leq 0$ ) pour tout  $n \in \mathbb{N}$ .
- $(u_n)$  est dite **constante** s'il existe  $c \in \mathbb{R}$  tel que  $u_n = c$  pour tout  $n \in \mathbb{N}$ .

<span id="page-5-2"></span>Si une suite est croissante ou décroissante et ne change pas de variation, alors elle est dite **monotone**.

## **2. Introduction aux limites**

Quand on souhaite s'intéresser à la limite d'une suite  $(u_n)$ , on étudie le comportement de ses termes quand" n devient très grand". On préfère dire alors que *n* tend vers + $\infty$ .

#### **À RETENIR**

#### Définition

Soit  $(u_n)$  une suite.

- Si  $(u_n)$  tend vers un réel quand *n* tend vers + $\infty$ , on dit qu'elle **converge**.
- Si  $(u_n)$  tend vers une limite infinie quand *n* tend vers + $\infty$ , on dit qu'elle **diverge**.

#### **À LIRE**

#### Exemple

On définit la suite  $(u_n)$  pour tout  $n \in \mathbb{N}$  par  $u_n = \frac{1}{n}$ . On souhaite trouver la limite possible de cette suite  $\overline{\phantom{a}}$ en +∞.

Pour cela, regardons les valeurs que prend cette suite pour des valeurs de  $n$  très grandes :

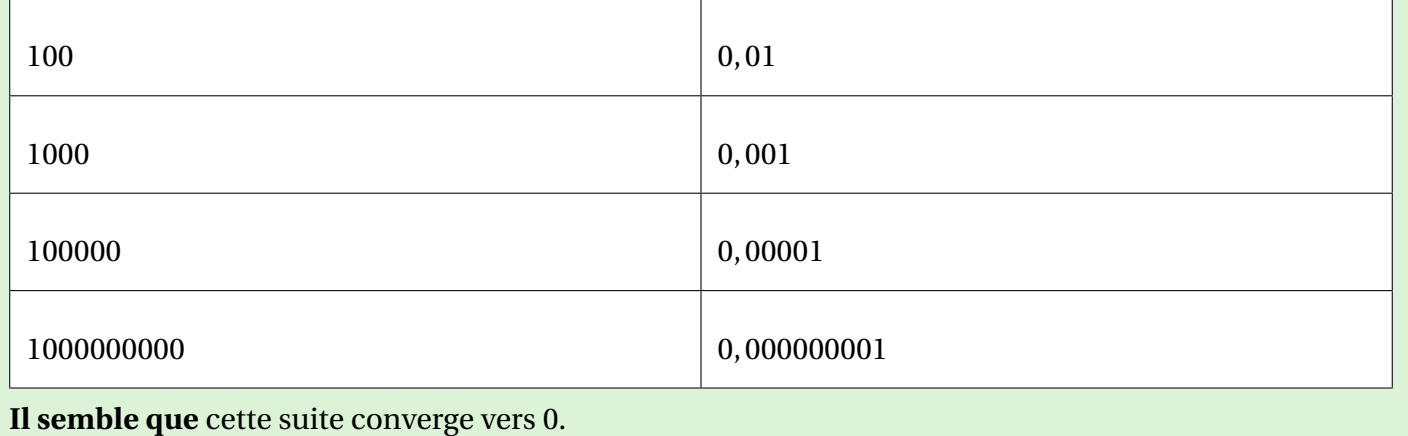

À savoir que si une suite a une limite, alors cette limite est **unique**. Mais il est également possible pour une suite de ne pas admettre de limite.

#### **À LIRE**

#### Exemple

On définit la suite  $(u_n)$  pour tout  $n \in \mathbb{N}$  par  $u_n = (-1)^n$ . On souhaite trouver la limite possible de cette suite en  $+\infty$ .

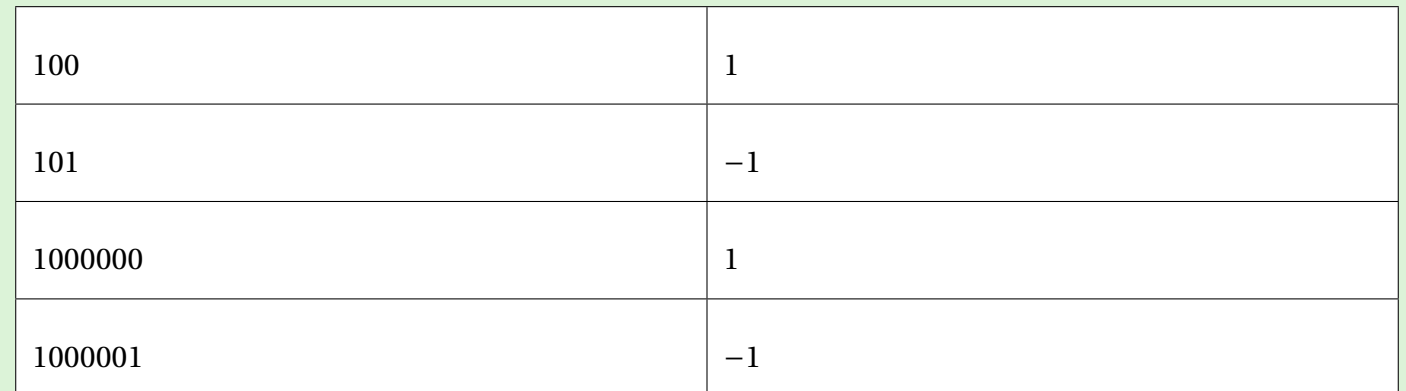

En fait, si *n* est pair cette suite vaut 1 et si *n* est impair elle vaut −1. Cette suite n'admet donc pas de limite : elle diverge.

## <span id="page-6-0"></span>**3. Représentation graphique**

Il est possible de représenter graphiquement une suite. Cela peut aider, par exemple dans le but de chercher sa limite.

#### **À RETENIR**

#### Méthode pour une suite définie par récurrence

Soit  $(u_n)$  une suite définie par récurrence. Pour représenter  $(u_n)$  dans un graphique :

- 1. On trace la droite d'équation  $y = x$ .
- 2. Comme cette suite est définie par récurrence, pour tout entier *n* on a une relation du type  $u_{n+1} =$  $f(u_n)$ . Il s'agit de tracer la courbe représentative  $\mathcal{C}_f$  de la fonction f.
- 3. On place le point  $A$  de coordonnées  $(u_0;0)$
- 4. On trace une droite verticale passant par A, son intersection avec  $\mathscr{C}_f$  donne un point  $B = (u_0; u_1)$ .
- 5. À l'aide du point *B*, on place le point  $C = (0; u_1)$ .
- 6. On trace une droite horizontale passant par C, son intersection avec la droite  $y = x$  donne un point  $D = (u_1; u_1)$ .
- 7. Une fois le point D obtenu, on place le point  $(u_1;0)$ .
- 8. On recommence l'opération en remplaçant  $u_0$  par  $u_1$  et  $u_1$  par  $u_2$ , puis on recommence, etc.

#### II - Étude des suites 7

#### **À LIRE**

#### Exemple

Représentation des trois premiers termes de la suite  $(u_n) = \begin{cases} u_0 - 3 \\ u_{n+1} = 0 \end{cases}$  $u_{n+1} = \frac{u_n}{2}$ 

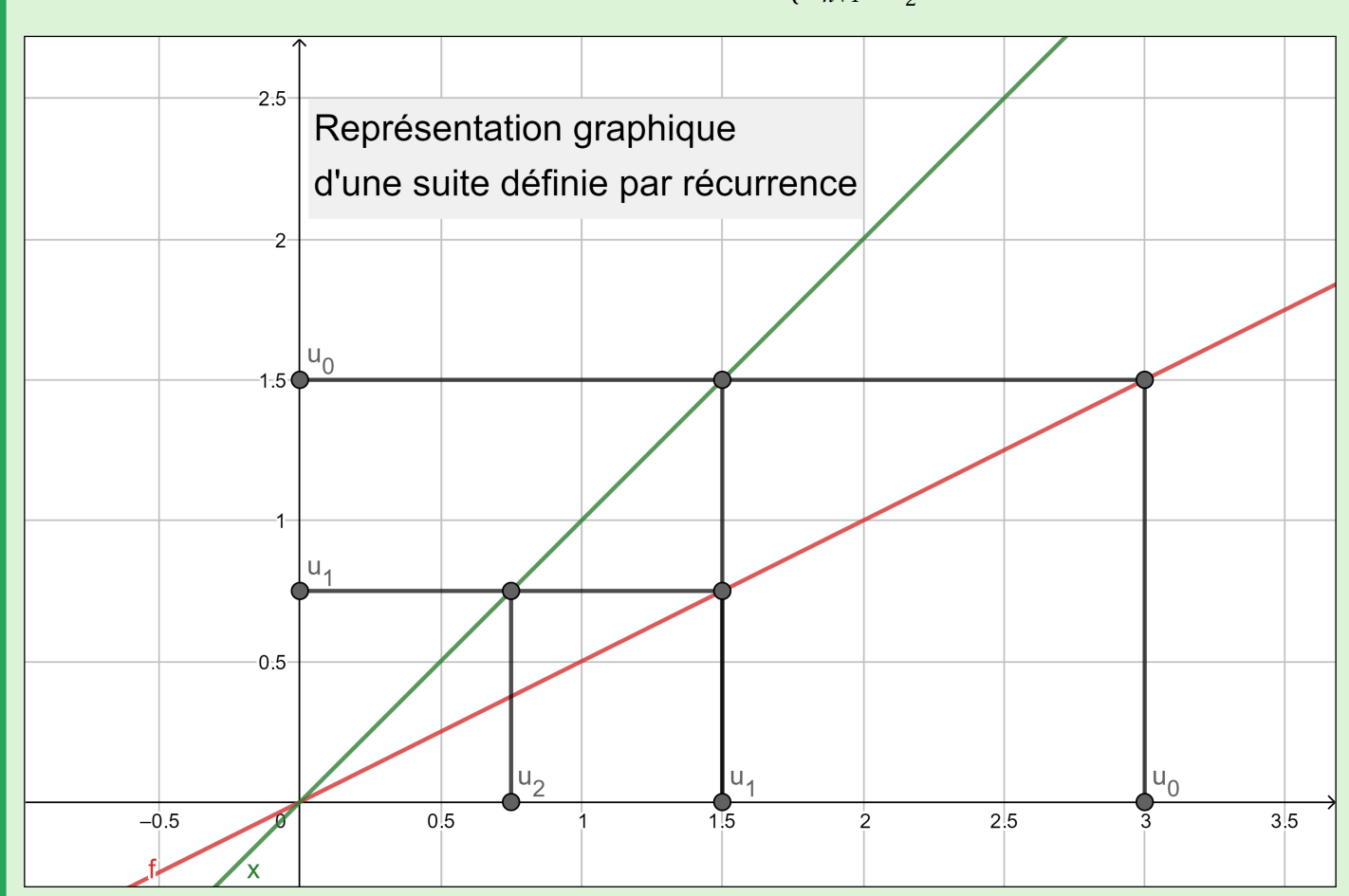

.

Il est cependant plus facile de représenter graphiquement une suite dont on connaît le terme général.

#### **À RETENIR**

### Méthode pour une suite définie par son terme général

Soit  $(v_n)$  une suite définie par son terme général. Pour représenter  $(v_n)$  dans un graphique :

- 1. On place le point de coordonnées  $(0; v_0)$ .
- 2. On place le point de coordonnées  $(1; \nu_1)$ .
- 3. On place le point de coordonnées  $(2; \nu_2)$ . Etc.

#### II - Étude des suites

#### ALIRE 00

## Exemple

Représentation des trois premiers termes de la suite  $(v_n)$  définie pour tout  $n \in \mathbb{N}$  par  $v_n = 2^n$ .

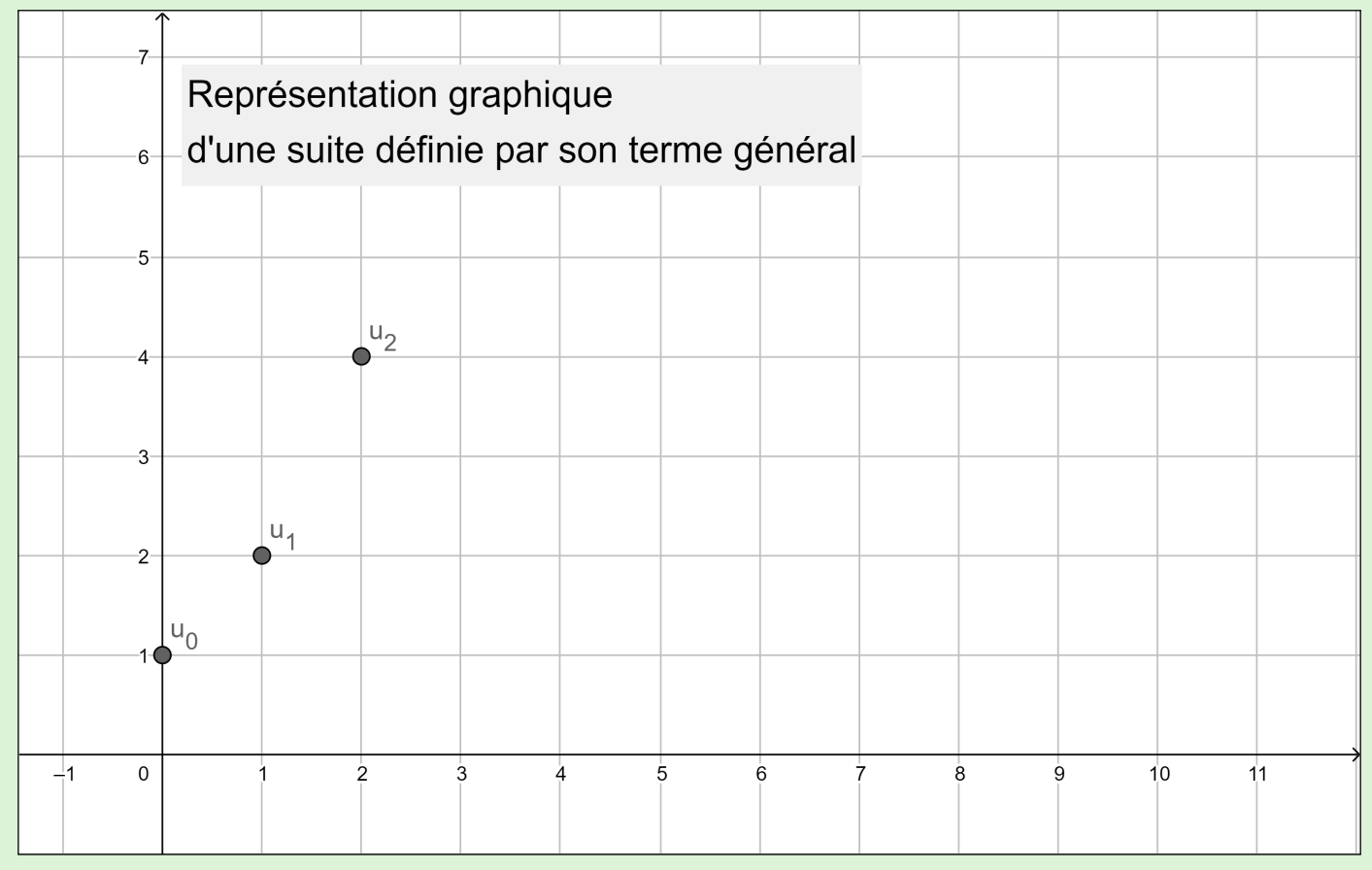